## [2017-New-Exams[Free Microsoft 113q 70-740 VCE Braindu](http://www.mcitpdump.com/?p=6323)mp2go Offers[21-30

 2017 March Version New | Microsoft 70-740 Exam Dumps with PDF and VCE Updated in www.Braindump2go.com for Free Share Today! 1.|2017 New Version 70-740 Exam Dumps (PDF & VCE) 113Q&As Download:

http://www.braindump2go.com/70-740.html 2.|2017 New Version 70-740 Exam Questions & Answers Download: https://1drv.ms/f/s!AvI7wzKf6QBjgwCoWz4eNKXaxOKg QUESTION 21You have an Active Directory domain named Contoso.com. The domain contains servers named Server1 and Server2 that run Windows Server 2016. You install the Remote Access server role on Server1. You install the Network Policy and Access Services server role on Server2. You need to configure Server1 to use Server2 as a RADIUS server.What should you do? A. From Routing and Remote Access, configure the authentication provider.B. From the Connection Manager Administration Kit, create a Connection Manager profileC. From Server Manager, create an Access Policy.D. From Active Directory Users and Computers, modify the Delegation settings of the Server1 computer account. Answer: A QUESTION 22Note: This question is part of a series of questions that use the same scenario. For your convenience, the scenario is repeated in each question. Each question presents a different goal and answer choices, but the text of the scenario is exactly the same in each question in this series.Start of Repeated Scenario:Your network contains an Active Directory domain named contoso.com. The functional level of the forest and the domain is Windows Server 2008 R2. All servers in the domain run Windows Server 2016 Standard. The domain contains 300 client computers that run either Windows 8.1 or Windows

10.The domain contains nine servers that are configured as shown in the following table.

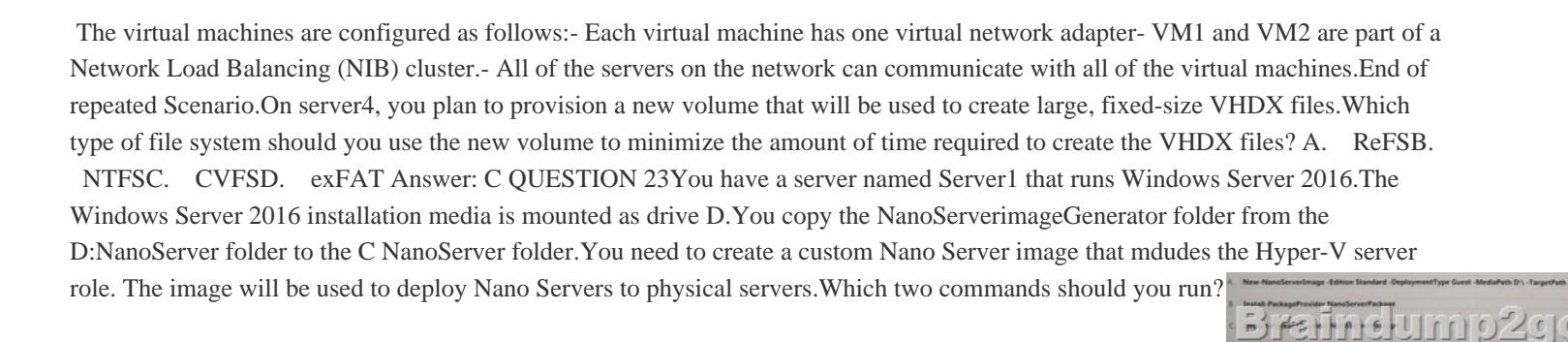

 A. Option AB. Option BC. Option CD. Option DE. Option E Answer: BD QUESTION 24You need to create highly available storage spaces that connect to directly attached storage on the hosts.Which cmdlet should you use? A. Enable-ClusterStorageSpacesDiredB. Set-StoragePoolC. Add-ClusterDiskD. Update-ClusterVirtualMachineConfiguration Answer: A QUESTION 25Note: This question is part of a series of questions that use the same scenario. For your convenience, the scenario is repeated in each question. Each question presents a different goal and answer choices, but the text of the scenario is exactly the same in each question in this series.Start of Repeated Scenario:Your network contains an Active Directory domain named contoso.com. The functional level of the forest and the domain is Windows Server 2008 R2. All servers in the domain run Windows Server 2016 Standard. The domain contains 300 client computers that run either Windows 8.1 or Windows 10.The domain contains nine servers that are configured as shown in the following table.

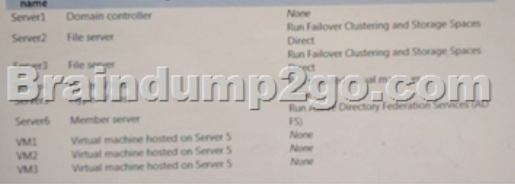

Braindump2sjorcom

The virtual machines are configured as follows:- Each virtual machine has one virtual network adapter.- VM1 and VM2 are part of

a Network Load Balancing (NI[B\) cluster.- All of the servers on the network can communicate wi](http://www.mcitpdump.com/?p=6323)th all of the virtual machines.End of repeated Scenario.You need to minimize the likelihood that a virtual machine running malicious code will consume excessive resources on Server5.What should you do? A. Configure the virtual machines as shielded virtual machines.B. Run the Set-VMProcessor cmdlet and specify the ?nableHostResourceProtection Parameter.C. Run the Set-VMProcessor cmdlet and specify the ?aximumCountPerNumaNode Parameter.D. Configure VM Network Adapter Isolation. Answer: A QUESTION 26 Note: This question is part of a series of questions that present the same scenario. Each question in the series contains a unique solution that might meet the stated goals. Some question sets might have more than one correct solution, white others might not have a correct solution.Your network contains an Active Directory forest.You install Windows Server 2016 on 10 virtual machines.You need to deploy the Web Server (IIS) server role identically to the virtual machines.Solution: You create a software installation package, and then you publish the package to the virtual machines by using a Group Policy object (GPO)Does this meet the goal? A.

 YesB. No Answer: B QUESTION 27You have an application named App1 App1 is distributed to multiple Hyper-V virtual machines in a multitenant environment. You need to ensure that the traffic is distributed evenly among the virtual machines that host App1.What should you include in the environment? A. Network Controller and Windows Server Network Load Balancing (NLB) nodesB. Network Controller and Windows Server Software Load Balancing (SLB) nodesC. an RAS Gateway and Windows Server Network Load Balancing (NLB) nodesD. an RAS Gateway and Windows Server Software Load Balancing (SLB) nodes Answer: D QUESTION 28In this section, you'll see one or more sets of questions with the same scenario and problem. Each question presents a unique solution to the problem, and you must determine whether the solution meets the stated goals. Any of the solutions might solve the problem. It is also possible that none of the solutions solve the problem.Once you answer a question in this section, you will NOT be able to return to it. As a result, these questions will not appear in the review screenNote: This question is part of a series of questions that present the same scenario. Each question in the series contains a unique solution. Determine whether the solution meets the stated goals.Your network contains an Active Directory domain named contoso.com. The domain contains a DNS server named Server1. All client computers run Windows 10.On Server1, you have the following zone

configuration.

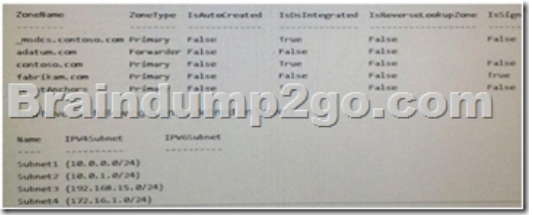

You need to prevent Server1 from resolving queries from DNS clients located on Subnet4. Server1 must resolve queries from all other DNS clients.Solution From Windows PowerShell on Server1, you run the Export- DnsServerDnsSecPublicKey cmdlet.Does this meet the goal? A. YesB. No Answer: B QUESTION 29Note: This question is part of a series of questions that use the same similar answer choices. An answer choice may be correct for more than one question in the series. Each question is independent of the other questions in this series. Information and details provided in a question apply only to that question.You have a two-node Hyper-V cluster named Cluster1.As virtual machine named VM1 runs on Cluster1.You need to configure monitoring of VM1. The solution must move VM1 to a different node if the Print Spooler service on VM1 stops unexpectedly.Which tool should you use? A. the clussvc.exe commandB. the cluster.exe commandC. the Computer Management consoleD. the configurehyperv.exe commandE. the Disk Management consoleF. the Failover Cluster Manager consoleG. the Hyper-V Manager consoleH. the Server Manager Desktop app Answer: F QUESTION 30You have a failover cluster named Cluster!A virtual machine named VM1 is a highly available virtual machine that runs on Cluster1. A custom application named App1 runs on VM1.You need to configure monitoring of VM1. If App1 adds an error entry to the Application event log, VM1 should be automatically rebooted and moved to another cluster node.Which tool should you use? A. Hyper-V ManagerB. Failover Cluster ManagerC. Server ManagerD. Resource Monitor Answer: B !!!RECOMMEND!!! 1.|2017 New Version 70-740 Exam Dumps (PDF & VCE) 113Q&As Download:http://www.braindump2go.com/70-740.html 2.|2017 New Version 70-740 Study Guide Video: YouTube Video: YouTube.com/watch?v=FnhbdSet50g